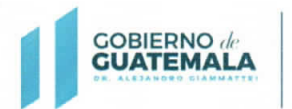

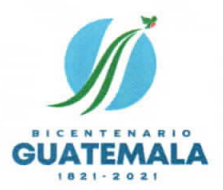

de Adquisi

ne Finan

Registro G

### **OFICIO CIRCULAR No. RGAE 12-2021**

- PARA: Entidades reguladas en el artículo 1 del Decreto número 57-92 del Congreso de la República de Guatemala, Ley de Contrataciones del Estado; Proveedores de servicios profesionales y/o técnicos de carácter temporal; y Consultores Individuales Nacionales. Erick G Reyes Cordova  $M$  Sc Li egistrador
- DE: Registrador Registro General de Adquisiciones del Estado
- Directrices relativas al procedimiento de actualización del año 2022, para **ASUNTO:** proveedores de servicios profesionales o técnicos de carácter temporal, así como Consultores Individuales Nacionales.
- **FECHA:** 14 de diciembre del 2021

En cumplimiento a lo preceptuado en el artículo 78 del Decreto número 57-92 del Congreso de la República de Guatemala, Ley de Contrataciones del Estado; y el artículo 15, literal c) del Acuerdo Gubernativo número 170-2018, Reglamento del RGAE, referente al procedimiento de actualización del año 2022; tomando en consideración lo siguiente:

- a) Que, durante el mes de enero del 2022, se estima atender una cantidad aproximada de 133,000 solicitudes de actualización correspondientes a proveedores de servicios profesionales o técnicos de carácter temporal, por lo cual se deben tomar las medidas adecuadas para resolver dichas solicitudes dentro del plazo legal establecido en la normativa del Registro.
- b) Que, de conformidad con los principios generales administrativos, de seguridad jurídica, celeridad y eficacia; así como, lo establecido en el artículo 3 del Acuerdo Gubernativo número 170-2018, Reglamento del RGAE.

El Registrador del RGAE en el ejercicio de las funciones conferidas por el artículo 10, literales a) y d) del Acuerdo Gubernativo en mención; emite en el marco de su competencia, las disposiciones siguientes:

- 1) La habilitación como proveedores de servicios profesionales y técnicos de carácter temporal obtenida durante el año 2021, estará vigente hasta el 31 de enero del 2022, inclusive; por lo que la calidad de **ACTUALIZADO** perderá su efecto el 1 de febrero del año 2022.
- 2) Los proveedores de servicios profesionales y técnicos de carácter temporal, que se encuentran inscritos o actualizados, podrán solicitar la actualización correspondiente al año 2022, por si mismos o a través de las entidades reguladas en el artículo 1 del Decreto número 57-92 del Congreso de la República de Guatemala, Ley de Contrataciones del Estado, a partir del 15 de diciembre del 2021.

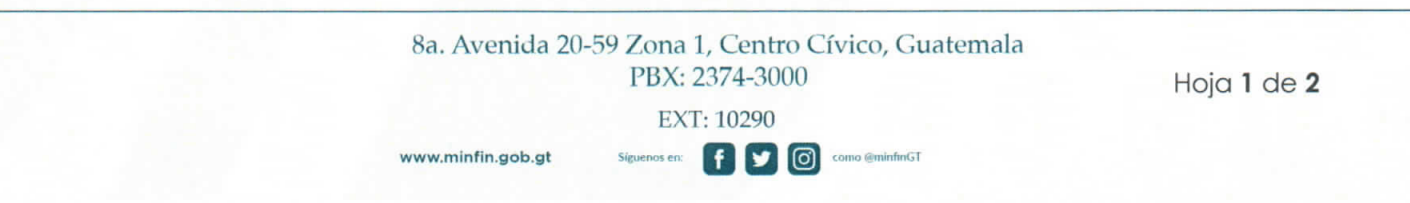

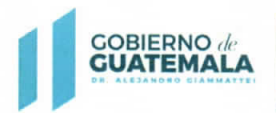

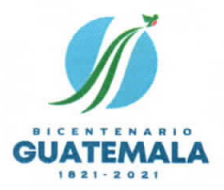

Las resoluciones y constancias electrónicas respectivas se emitirán a partir del 1 de enero del 2022, las cuales habilitarán a los proveedores de servicios profesionales o técnicos de carácter temporal hasta el 31 de enero del 2023, inclusive.

3) Para aquellos casos, cuya información no ha variado desde su última inscripción o actualización, podrán RATIFICAR los datos contenidos en el Registro, a efecto de agilizar la operación registral correspondiente; no obstante, en caso de existir modificaciones a la información que consta en el Registro, se deberá realizar la RECTIFICACIÓN respectiva.

#### NOTA: Para el efecto, se adjunta el instructivo que ilustra el procedimiento de actualización para el año 2022.

- 4) Las entidades reguladas en el artículo 1 del Decreto número 57-92 del Congreso de la República de Guatemala, Ley de Contrataciones del Estado, en observancia al artículo 15, literal a) del Acuerdo Gubernativo número 170-2018; y artículo 11 del Acuerdo Ministerial número 563-2018, que requieran la contratación de servicios técnicos o profesionales en general de personas individuales que no se encuentren inscritas ante el RGAE, podrán realizar la solicitud en el módulo respectivo de la plataforma electrónica del Registro a partir del 1 de enero del 2022.
- 5) Los Consultores Individuales Nacionales cuyas precalificaciones tengan fecha de vencimiento el 31 de diciembre del 2021 y que hayan iniciado solicitudes de actualización y precalificación para efectos del año 2022; dichas solicitudes serán resueltas a partir del 1 de enero del 2022, quedando habilitados para proveer servicios de consultoría, profesionales o técnicos de carácter temporal, a las entidades reguladas en el artículo 1 del Decreto número 57-92 del Congreso de la República de Guatemala, Ley de Contrataciones del Estado.
- 6) Para aquellos casos en que la precalificación del Consultor Individual tenga una vigencia de 2 años al amparo del Acuerdo Ministerial número 322-2021 del Ministerio de Finanzas Públicas, únicamente deberán realizar el procedimiento de actualización, observando la disposición contenida en el numeral 3 del presente Oficio Circular. El citado procedimiento se podrá realizar a partir del 1 de enero del 2022, a través de la plataforma electrónica del RGAE.

#### NOTA: La actualización que se resuelva de conformidad con lo contenido en los numerales 5) y 6), estará vigente hasta el 31 de enero del 2023, inclusive.

Las consultas o dudas que surjan en la aplicación del presente Oficio Circular, serán atendidas  $\Omega$ través de las direcciones de correo electrónico: consultasrgae@minfin.gob.gt; gestionesrgae@minfin.gob.gt; y capacitacionesrgae@minfin.gob.gt; o al PBX; 2374-2822.

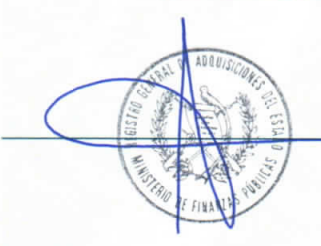

 $\mathsf{H}$   $\mathsf{H}$ 

www.minfin.gob.gt

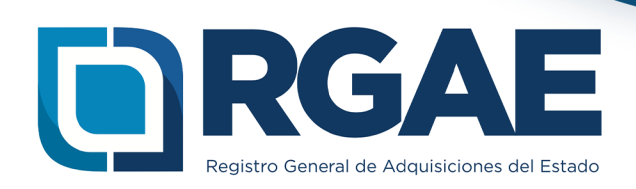

## Actualización de Inscripción **Personal Temporal**

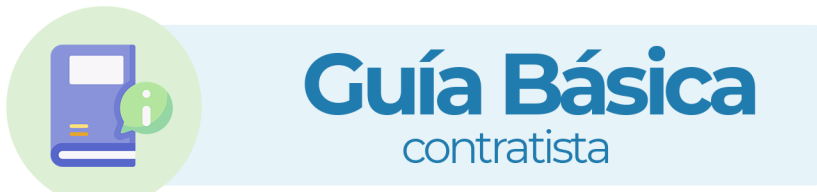

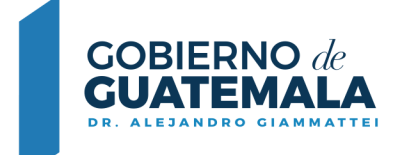

**MINISTERIO DE FINANZAS PÚBLICAS** 

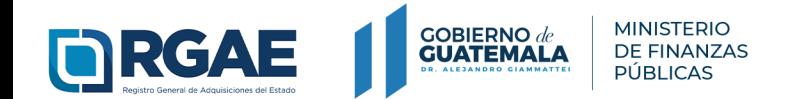

Actualización de Inscripción **Personal Temporal** Técnico - Profesional Guía Básica

# **Acreditamiento** académico

## **Verificar y ratificar información:**

- Si su información no ha variado, solamente debe marcar en cada sección del formulario, la casilla de ratificación.
- Seleccione botón **"Realizar Pago"** Imprima boleta para pago.
- Efectúe pago en Banco y **descargue su constancia y resolución.**

√ He verificado que la información y documentación registrada en la presente sección es verídica por lo tanto ratifico el contenido de la misma.

**Realizar Pago** 

**\*\*Rectifique o modifique** su acreditamiento académico solamente si lo considera necesario.

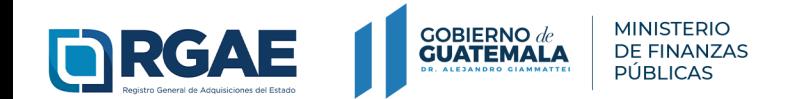

### Actualización de Inscripción **Personal Temporal** Técnico - Profesional **Guía Básica**

## **Seguimiento** de Solicitud

Luego de haber realizado el **pago en Banco, verifique el estado\*\* de su solicitud:**

- En caso de haber ratificado la información, podrá descargar su constancia y resolución desde la bandeja del sistema ingresando al módulo **"Mis solicitudes"**
- En caso de haber agregado un nuevo grado académico, deberá esperar a que su solicitud finalice la verificación de documentos.

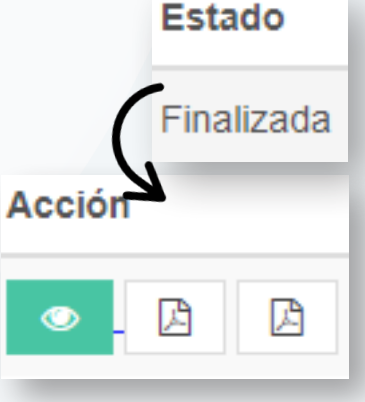

\*\*Si el estado de la solicitud se muestra **"En Previo"**  deberá ingresar a la gestión para la subsanación correspondiente y finalizar las correcciones.

# **Contacto**

### **PBX. 2374-2822**

### **8a. Avenida 20-59 Zona 1, Centro Cívico, Guatemala - 01001**

**consultasrgae@**minfin.gob.gt **gestionesrgae@**minfin.gob.gt

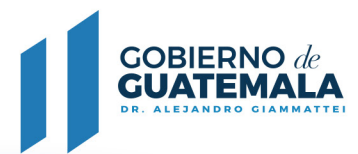

**MINISTERIO DE FINANZAS PÚBLICAS** 

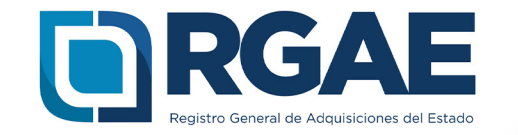